## O que há de novo na versão 10

A nova versão 10 do DCS-Horários inclui dezenas de melhorias que vão tornar a construção de horários mais simples e intuitiva, com destaque para:

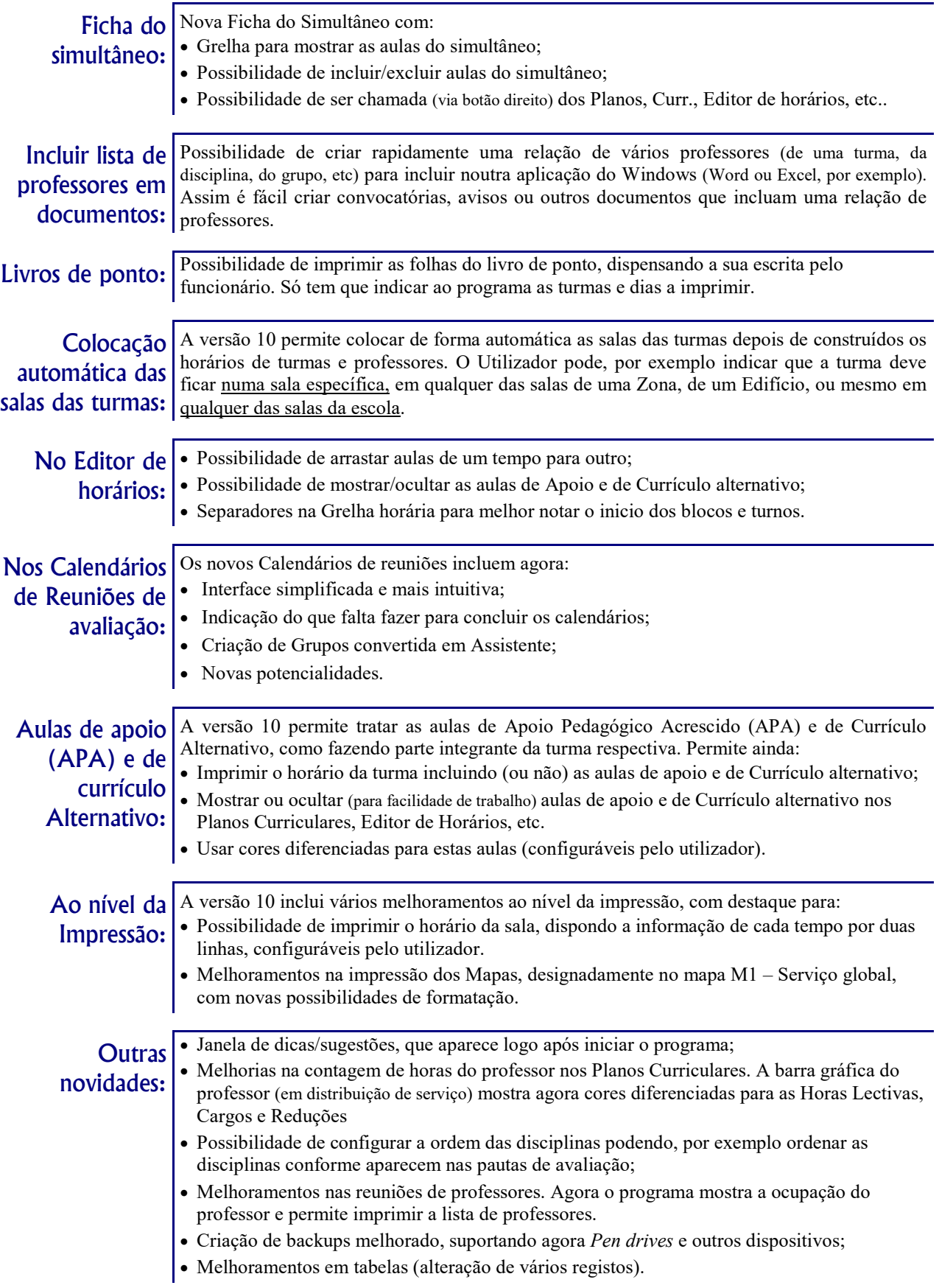